# 福井県物品等電子調達について

【電子調達について】

福井県物品電子調達は、次の2つのシステムによって行っています。

■電子入札システム

 物品調達等の一連の入札手続きをインターネットを通じて電子的に行うシステムです。 本システムは、国土交通省と同じ「電子入札コアシステム」を福井県仕様に作り変えたも のです。利用対象者は、福井県の競争入札参加資格者名簿に記載されている方になってお ります。なお、電子入札システムを使用するために必要な機器等については電子調達シス テムのための事前準備を参照してください。

■入札情報サービスシステム

 入札公告の発注情報、入札結果等をインターネットを通じて広く提供するシステムです。 本システムは、インターネットを使用できる方ならどなたでもご利用できます。

【電子入札システムのための事前準備】

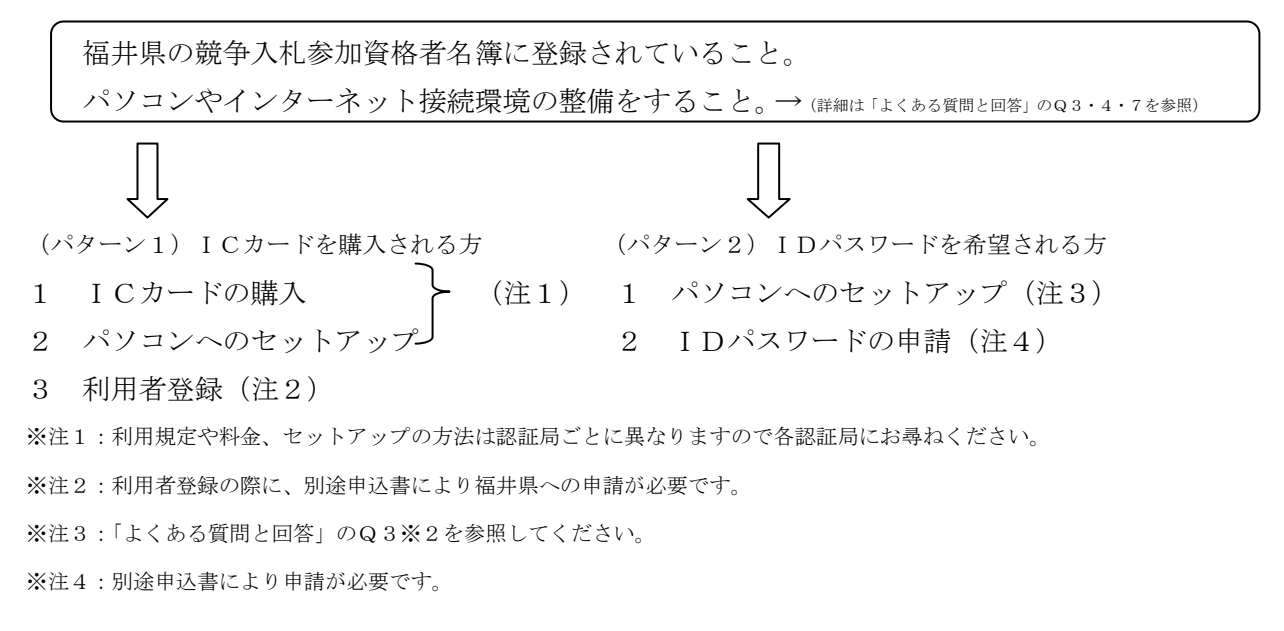

【ICカードとIDパスワードの違いについて】

■ICカード

#### ○電子入札に参加するために必要なものです

(入札方式) 一般競争入札・指名競争入札・随意契約

(購入先) 電子入札コアシステムに対応した民間認証局

 (セキュリティー)なりすましや改ざんを防止するために使用される電子証明書を格納 ■IDパスワード

### ○ICカードを購入されていない方が、電子入札に参加する時に必要になるものです

- (入札方式) 随意契約のみ
- (申込先) 福井県

## 【電子調達の入札方式】

物品電子調達で扱う入札方式と落札方式は次のとおりになります。

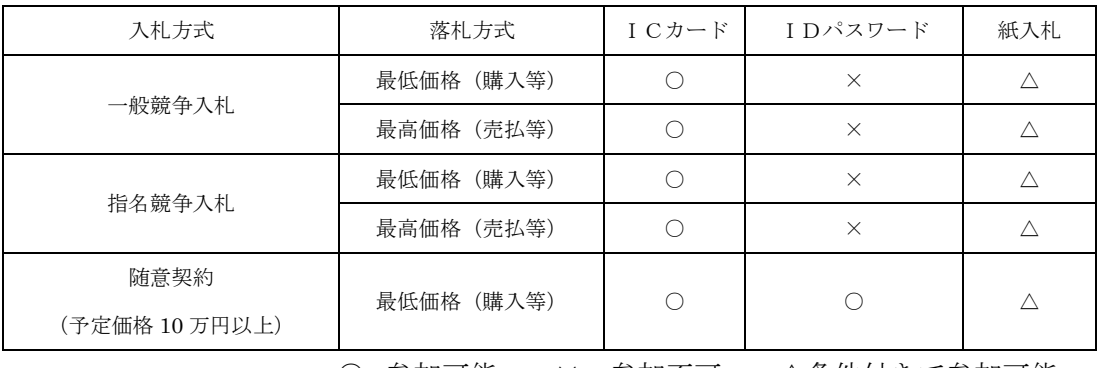

○ 参加可能 × 参加不可 △条件付きで参加可能

### 【運用開始の時期】

■電子入札システム:平成19年3月に財産活用課内での一部の案件から運用を開始し、順 次拡大

■入札情報サービスシステム:平成20年度より運用を開始

| 区分   | 所属    | 入札方式     | 予定価格   | 対象案件 | <b>H18年度</b> | H19年度 | <b>H20年度</b> | H21年度以降 |
|------|-------|----------|--------|------|--------------|-------|--------------|---------|
| 一部運用 | 財産活用課 | 一般・指名・随契 | 50万円以上 | 印刷・車 |              |       |              |         |
| 本格運用 | 全所属   | 一般・指名・随契 | 50万円以上 | 全て   |              |       |              |         |
|      |       |          | 10万円以上 | 全て   |              |       |              |         |

※ 当分の間、紙による入札(見積)を受付けますが、将来的には上記の全ての入札方式を電子入札システムより参加

していただくことになります。出来るだけ早期にICカードの購入・IDパスワードの申請をお勧めします。

## 【福井県電子調達のFAQ】

以下のような質問がよく寄せられます。参考にしてください。

#### Q1 電子入札とは何ですか?

A1 電子入札とは、従来紙により行われてきた入札手続きや入札広告情報の公開を、インター ネット技術を利用して行うものです。このことにより、入札参加者は自社に居ながらにして 入札等を行うことができるため、移動コストが大幅に削減され、受注機会の拡大につながり ます。また入札に関する情報をインターネットで迅速かつ簡単に取得することができるよう になるため、入札制度の透明性の向上が期待されます。

#### Q2 電子入札だと操作が難しくなるのではないですか?

A2 日頃より入札事務を担当している方で、パソコンによる文書作成やインターネットに慣れ ている方なら無理なく操作できます。しかし、初めてのことですので、電子入札コアシステ ムの操作体験を事前に行って、本番時に戸惑わないよう準備しておくことが望まれます。

#### Q3 電子入札を行う上で必要なものは何ですか?

- A3 電子入札を行う場合には、以下の機器と関連ソフトが必要となります。
	- ・インターネットに接続されているパソコン
	- I Cカード (電子証明書)
	- ・ICカードリーダ
	- ・電子入札コアシステム関連ソフト

※「電子入札コアシステム関連ソフト」は、コアシステム対応民間認証局より提供されます。

 ※IDパスワード取得者については、インターネットに接続されているパソコンと電子入札コアシステム関連ソフトが必 要です。電子入札コアシステム関連ソフトは、福井県のホームページから取得できます。

#### Q4 電子入札を行うためのパソコンの仕様としては、最低どの程度のものが必要ですか?

- A4 以下の機器仕様を最低限満足するパソコンが必要となります。
	- ・CPU Core Duo 1.6GHz 同等以上
	- ・メモリ 1.0GB 以上
	- ・ハードディスク容量 1 ドライブの空きが、1.0GB以上
	- ・グラフィックプロセッサ WDDM 対応のグラフィックプロセッサ(VRAM128MB 以上)
	- ・画面の解像度 XGA (1024×768 ピクセル)以上
	- ・ICカードリーダが接続できること(ICカードの場合) ※上記A4は、以下ページを基にしました。 <http://www.e-bisc.go.jp/environment.html>
- Q5 電子入札を行うパソコンは他の業務と兼用しても良いのでしょうか?
- A5 兼用することは可能です。しかしながら、他の業務と兼用する場合、発注者からのデー タの確認や入札事務処理と他業務に伴う処理が重なり、思わぬ時間を要し、結果として入 札時刻に間に合わなくなるような場合があり得ます。したがって、できるだけ"専用機" を準備することをお奨めします。

#### Q6 利用するインターネット回線はどのように選べば良いのですか?

A6 インターネットの接続方法としては、ダイヤルアップやADSL、専用回線等色々あり、 地域毎に選択肢が異なりますが、回線速度は操作性に直接影響しますので、できるだけ高 速でかつ安定性の良い回線をお使いください。またネットワークの停止などの不測の事態 を考慮して、複数方式でインターネットの接続を行っていただくことをお奨めします。

#### Q7 利用するプロバイダはどのように選べば良いのですか?

- A7 インターネットを利用する場合には、ダイヤルアップ(ISP)との契約が必要となり ます。電子入札コアシステムで使用する以下の通信プロトコルが使用可能なプロバイダを お選びください。すでにプロバイダと契約されている方はプロバイダにご確認ください。 【通過が必要な通信プロトコル】
	- ・HTTP : HyperText Transfer Protocol
	- ・HTTPS : HyperText Transfer Protocol Security
	- ・SMTP : Simple Mail Transfer Protocol
	- ・LDAP : Lightweight Directory Access Protocol

#### Q8 電子入札が動作するパソコンのOS、ブラウザは何がありますか?

- A8 OS Windows Vista(32bit 版)Business/SP2 , Vista(32bit 版)Home Premium/SP2 Windows 7(32bit 版/64bit 版)Professional , 7(32bit 版/64bit 版)Home Premium Windows 8.1(32bit 版/64bit 版)Professional Windows 10(32bit 版/64bit 版)Home/Pro
	- ブラウザ Windows Vista(32bit 版)Business/SP2 , Vista(32bit 版)Home Premium/SP2 の場合 Internet Explorer 9 Windows 7 / 8.1 / 10 の場合 Internet Explorer 11